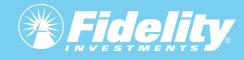

# 5 Ways to Protect Yourself from Cyber Fraud

Here's what you can do to keep your Fidelity workplace savings account safe.

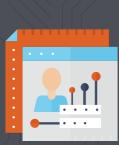

## Set up online access for your Fidelity NetBenefits<sup>®</sup> account with a unique username and password.

Cybercriminals frequently attack unregistered online accounts.

- If you're new to NetBenefits, create a UNIQUE username and password by selecting *Register as a new user* from NetBenefits.com.
- If you're already registered, change your username and password by visiting NetBenefits.com > Profile > Security Center.

Q

## Sign up for 2-factor authentication at login to further protect your Fidelity NetBenefits account.

2-factor authentication at login allows you to enable a challenge every time you log in OR whenever you log in from a new device.

- > Visit NetBenefits.com > Profile > Security Center to sign up.
- > You must have a phone number on file in NetBenefits to be eligible for this service.

### Add or update your mobile phone number and email address.

- Get real-time alerts and confirm sensitive transactions through 2-factor authentication.
- > Visit NetBenefits.com > Profile > Personal & Contact Information.

## Sign up for eDelivery and monitor your Fidelity NetBenefits account.

- Check account statements and other documents for unauthorized activity.
- > Visit NetBenefits.com regularly. To receive your documents via email instead of U.S. Mail, go to Profile > Communication.

#### Enable Fidelity MyVoice<sup>®</sup>.

- Eliminate the need for passwords with your personal encrypted voiceprint.
- > The next time you call, a Fidelity Representative will offer to enroll you—you'll need to provide Fidelity consent to create your unique voiceprint.

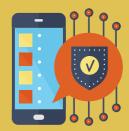

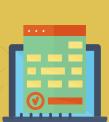

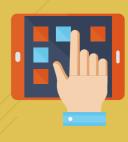

1

2

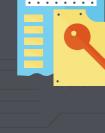

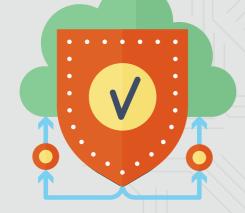

Ready to learn more about online security, and how Fidelity is protecting your accounts online?

Visit NetBenefits.Fidelity.com/onlinesecurity.

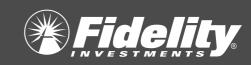

Fidelity Brokerage Services LLC, Member NYSE, SIPC, 900 Salem Street, Smithfield, RI 02917 © 2021 FMR LLC. All rights reserved. 831318.4.0